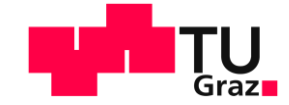

# Exploiting the full potential of ocean tide models for space geodetic techniques

**Torsten Mayer-Gürr**, Felix Öhlinger, Roman Sulzbach, Henryk Dobslaw

Institute of Geodesy Graz University of Technology

**EGU 2023, Vienna**

2023-04-24

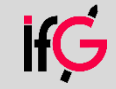

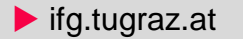

#### Introduction

- Ocean tides effects
	- Orbit computation
	- **E** Station tidal displacements
	- Earth rotation
- **· Spurious tidal signals visible in almost every product**

#### $\Rightarrow$  Hypothesis:

Incomplete conventions leads to incomplete/wrong implementations

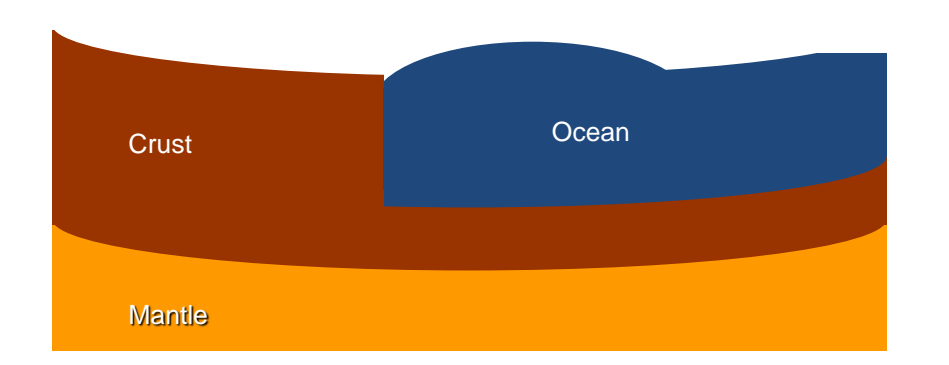

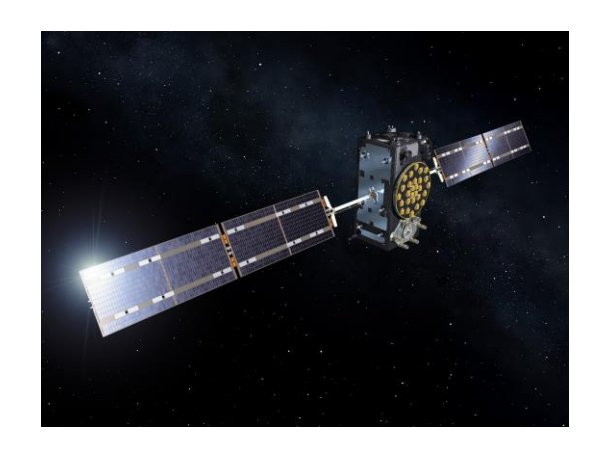

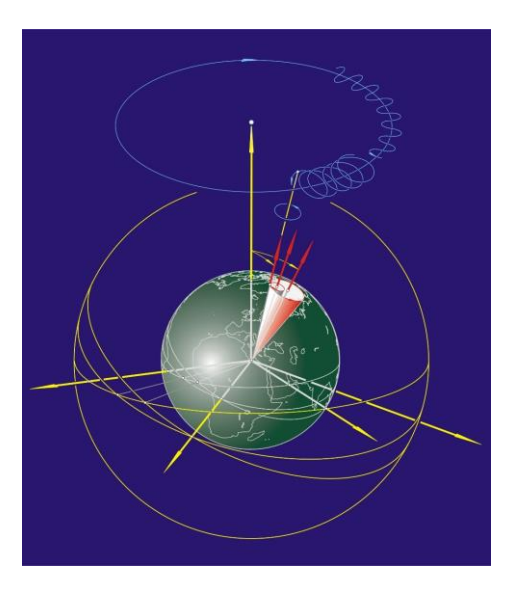

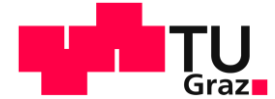

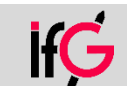

#### Introduction

- Ocean tides effects
	- Orbit computation
	- **E** Station tidal displacements
	- Earth rotation
- **· Spurious tidal signals visible in almost every product**

#### $\Rightarrow$  Hypothesis:

Incomplete conventions leads to incomplete/wrong implementations

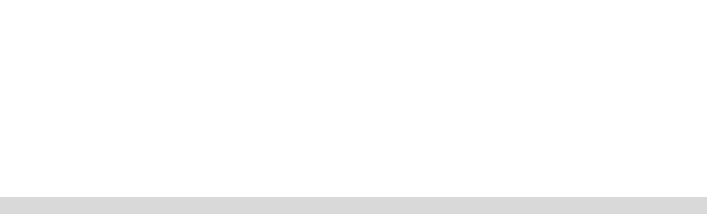

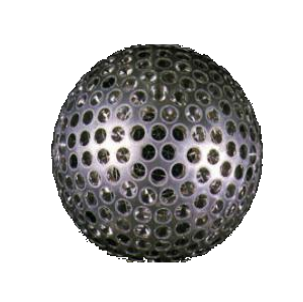

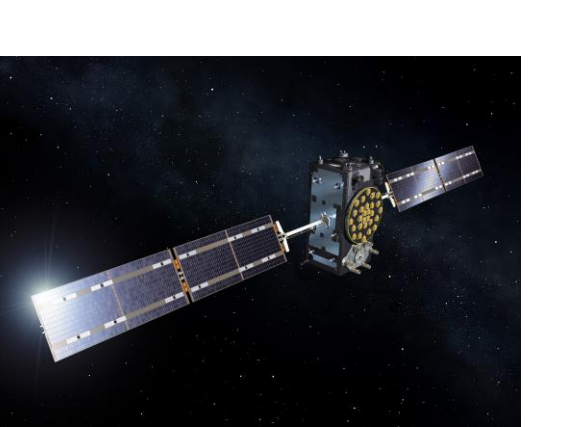

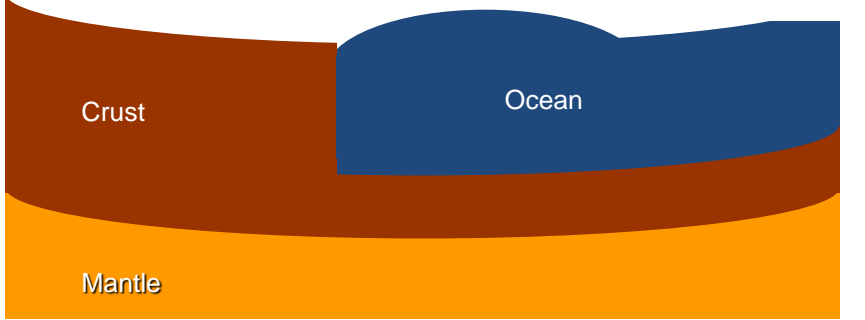

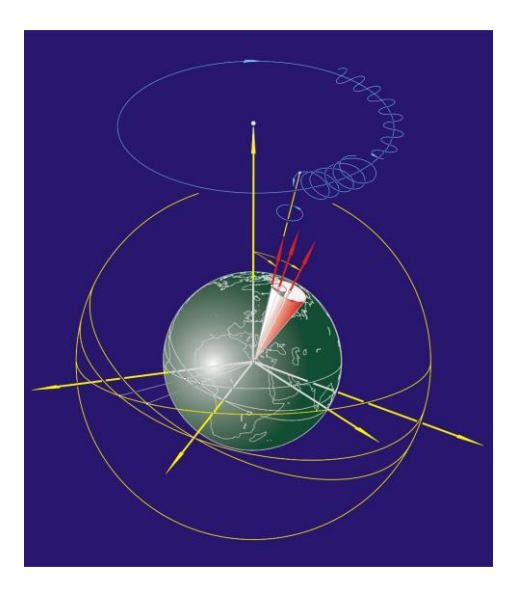

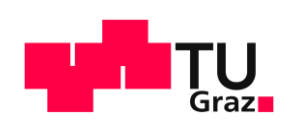

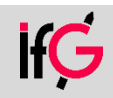

▪ Ocean tides are forced by the Tide Generating Potential (TGP)

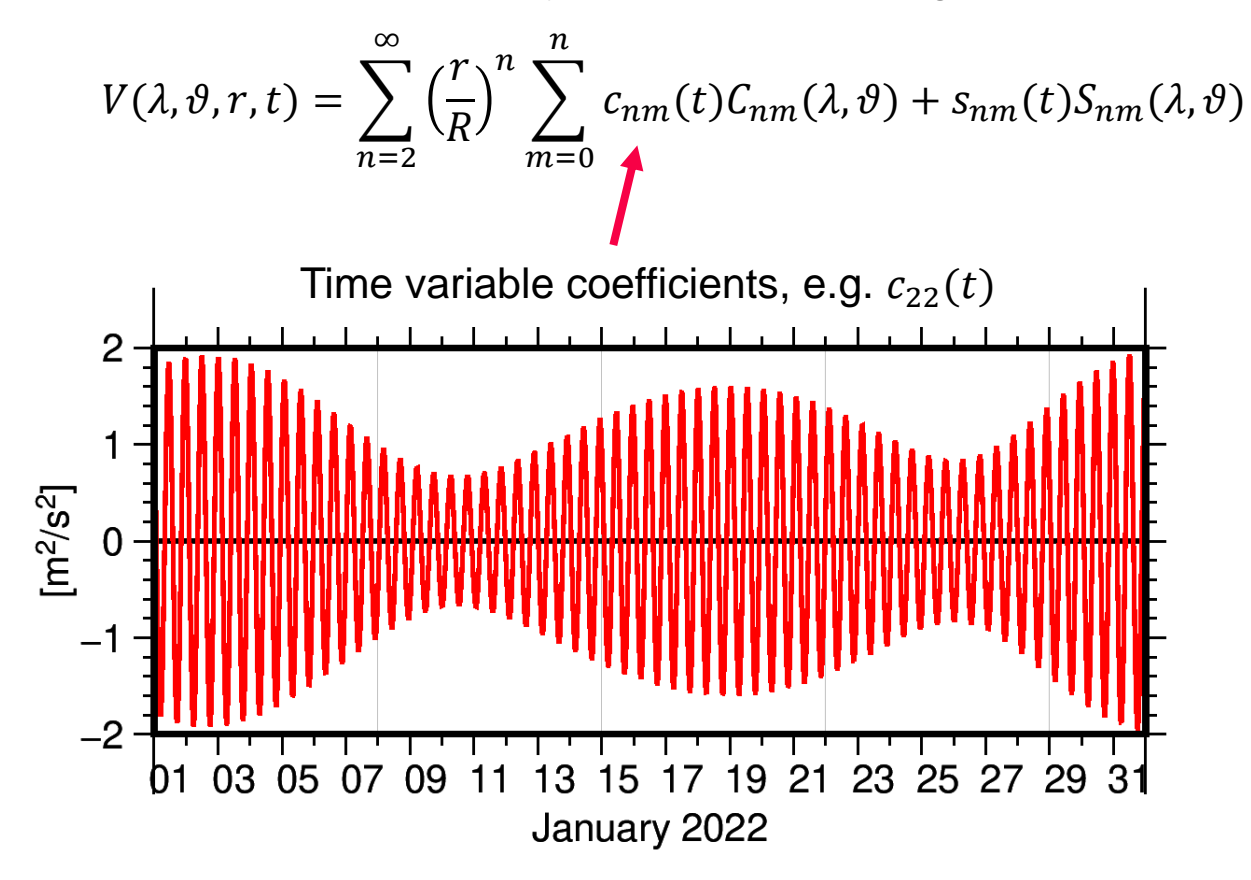

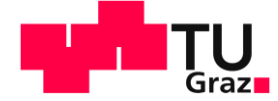

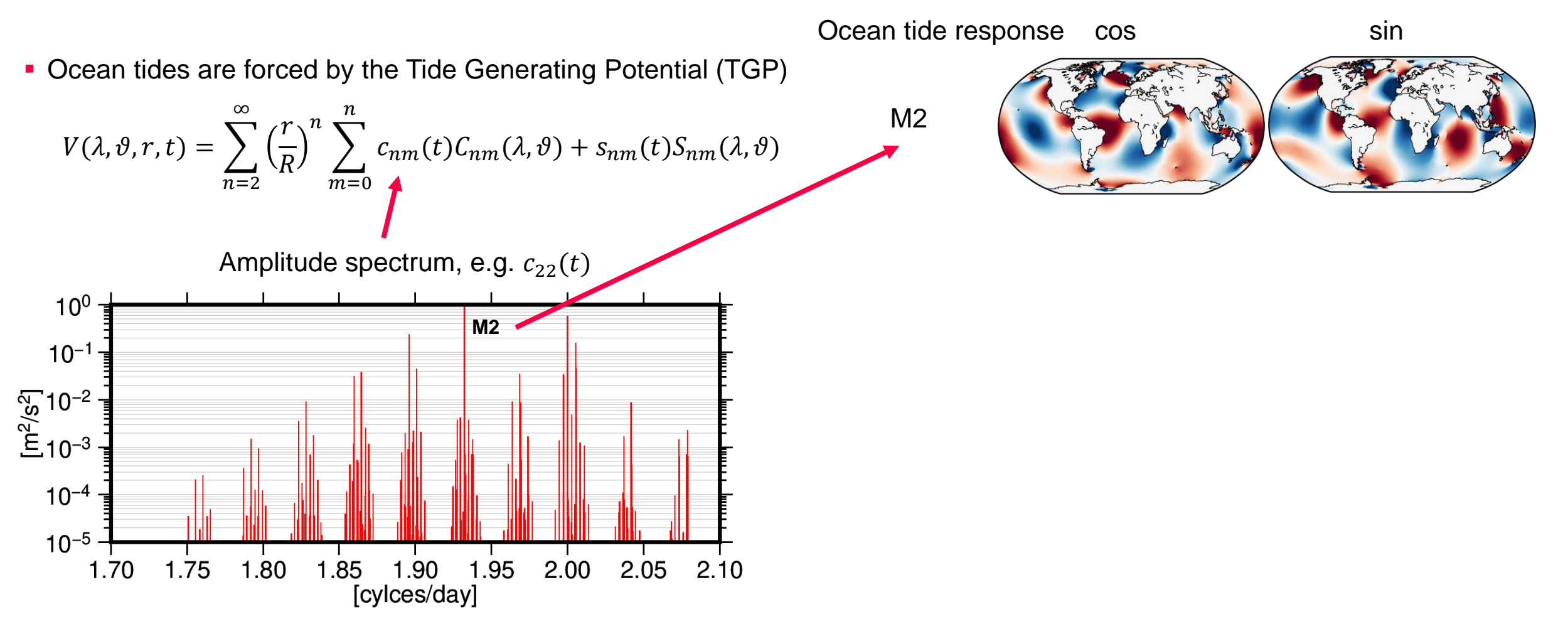

▪ Ocean tides are forced by the Tide Generating Potential (TGP)

$$
V(\lambda, \vartheta, r, t) = \sum_{n=2}^{\infty} \left(\frac{r}{R}\right)^n \sum_{m=0}^n c_{nm}(t) C_{nm}(\lambda, \vartheta) + s_{nm}(t) S_{nm}(\lambda, \vartheta)
$$

Amplitude spectrum, e.g.  $c_{22}(t)$ 

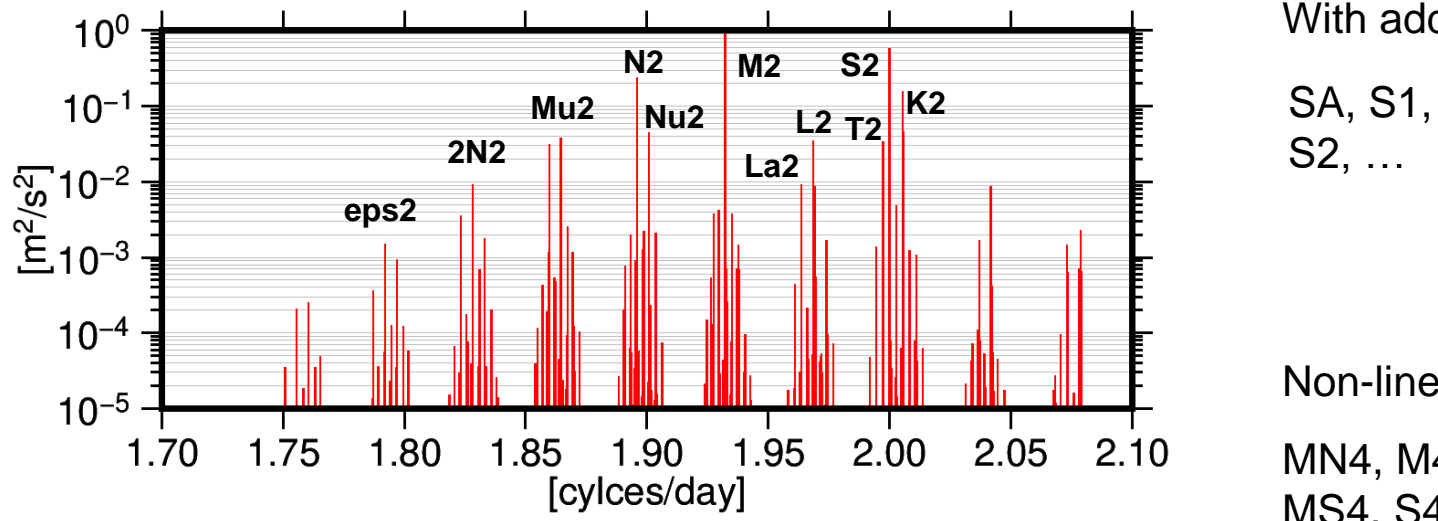

■ missing lines must be interpolated (admittance)

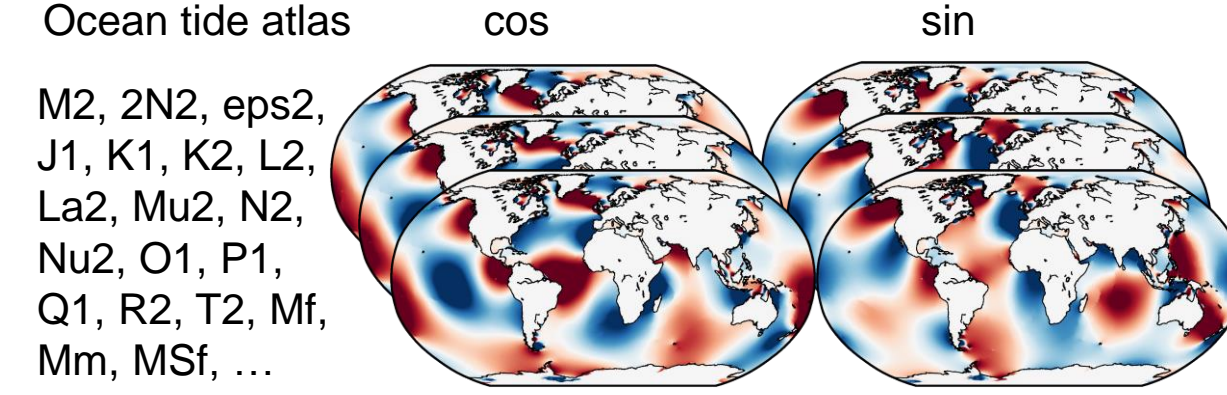

With additional atmospheric forcing (radiation tides)

S2, …

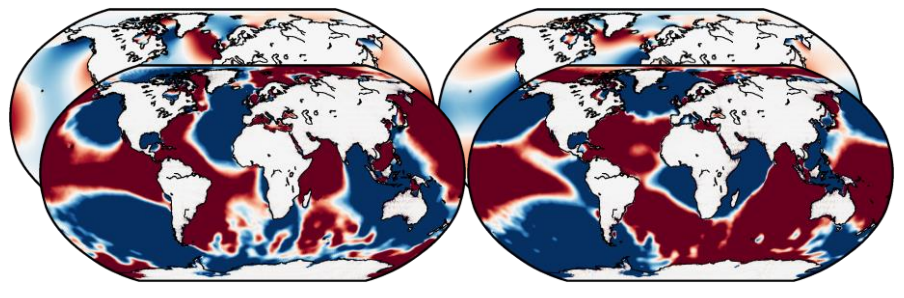

Non-linear tides (over tides)

MN4, M4, MS4, S4, N4, M6, …

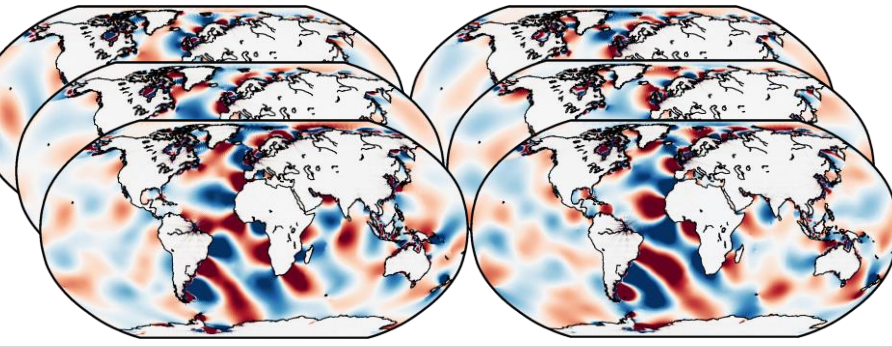

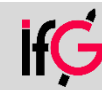

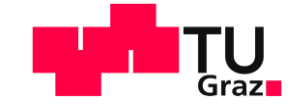

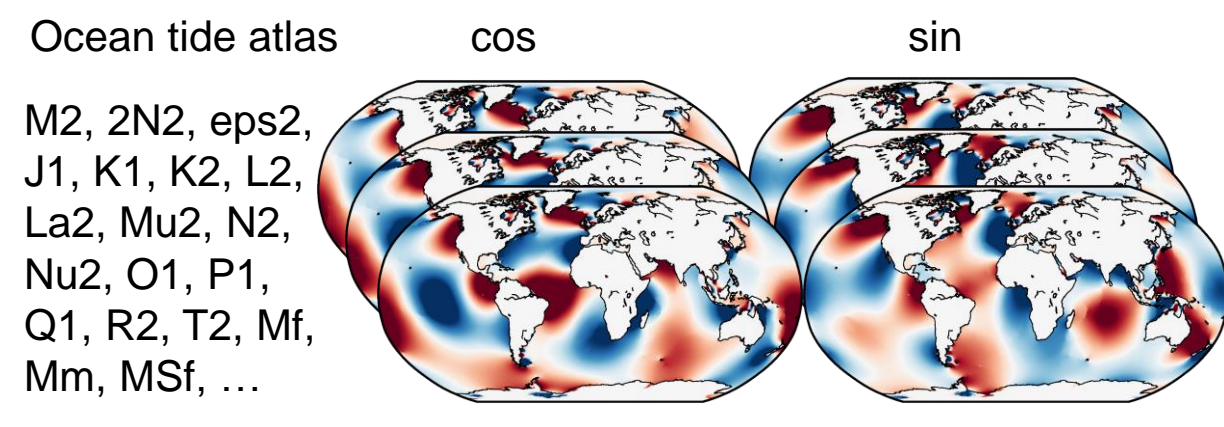

With additional atmospheric forcing (radiation tides)

SA, S1, S2, …

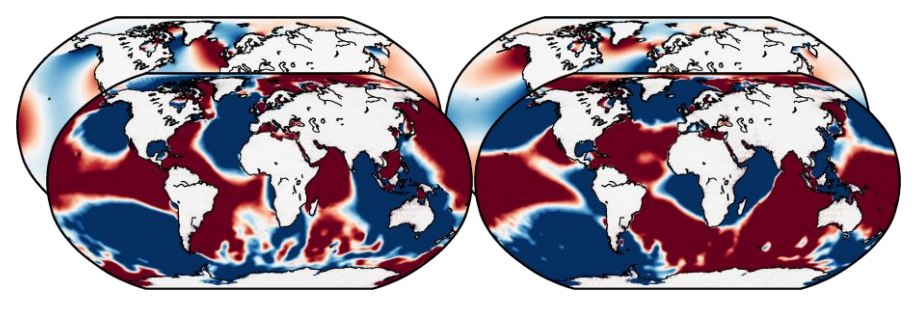

Non-linear tides (over tides)

MN4, M4, MS4, S4, N4, M6, …

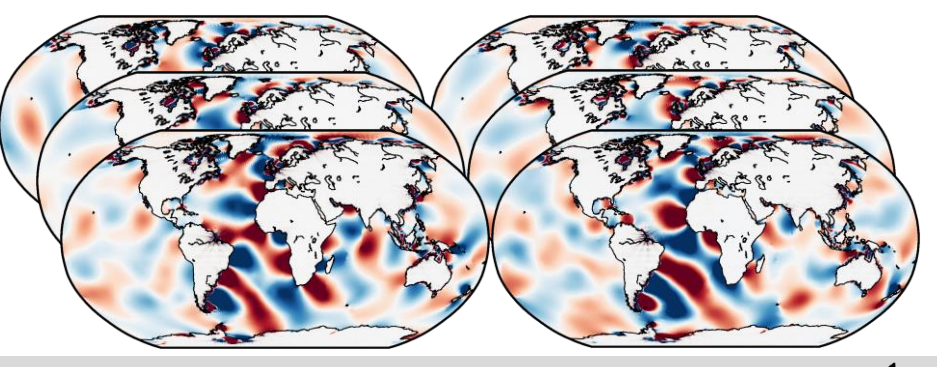

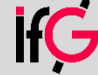

#### Current status

- Gravity field / Orbit computation
	- Only tidal atlas is provided
	- Admittance implementation is on user side
		- **E BERNESE, NAPEOS, GROOPS**
		- EPOS, GIPSY, GINS, ...
	- **E** Unclear formular, not straight forward
		- IERS conventions only for old FES2004
	- New ocean tide model needs adjustment of source code
	- Complicated phase definition
		- Doodson-Warburg, needs additional tables
		- ambiguous phase definitions for S1, minor tides
	- **E** Ambiguous tide definition
		- e.g. S1: 164.556 or 164.555?

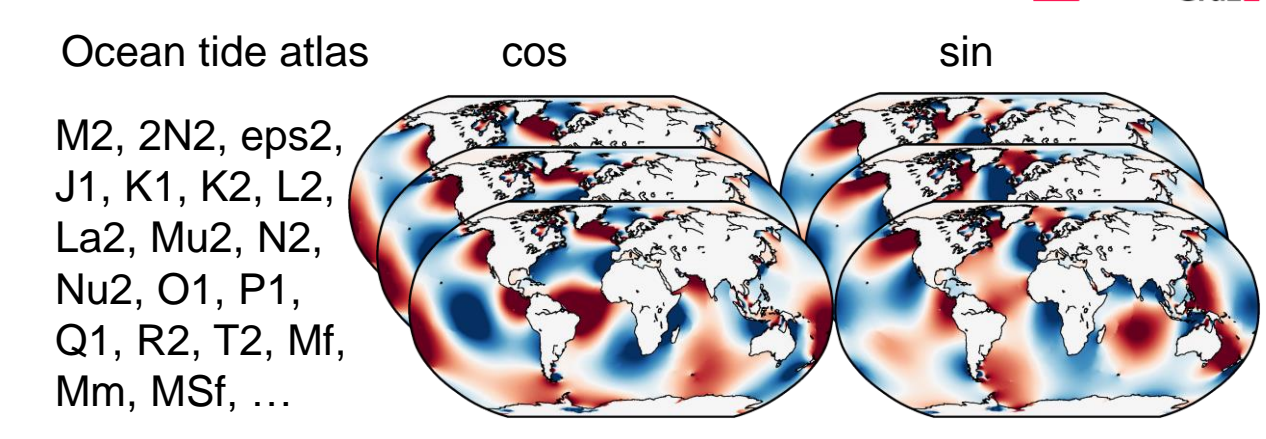

With additional atmospheric forcing (radiation tides)

SA, S1, S2, …

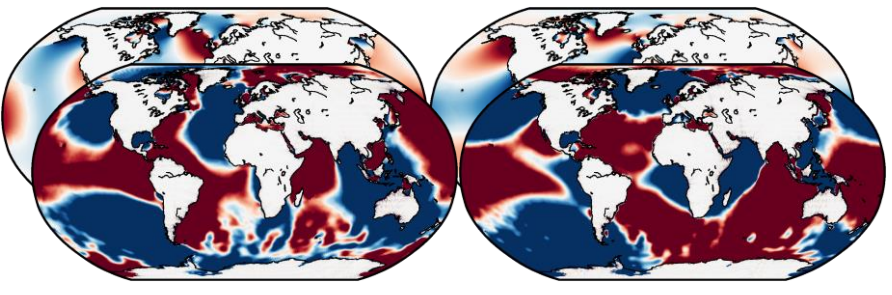

Non-linear tides (over tides)

MN4, M4, MS4, S4, N4, M6, …

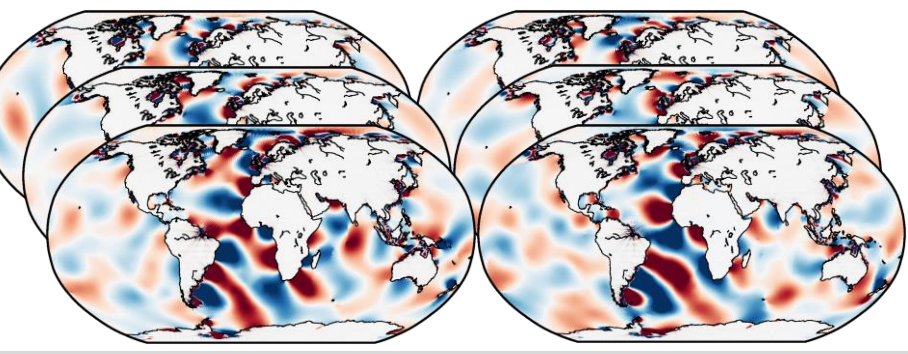

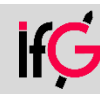

#### Current status

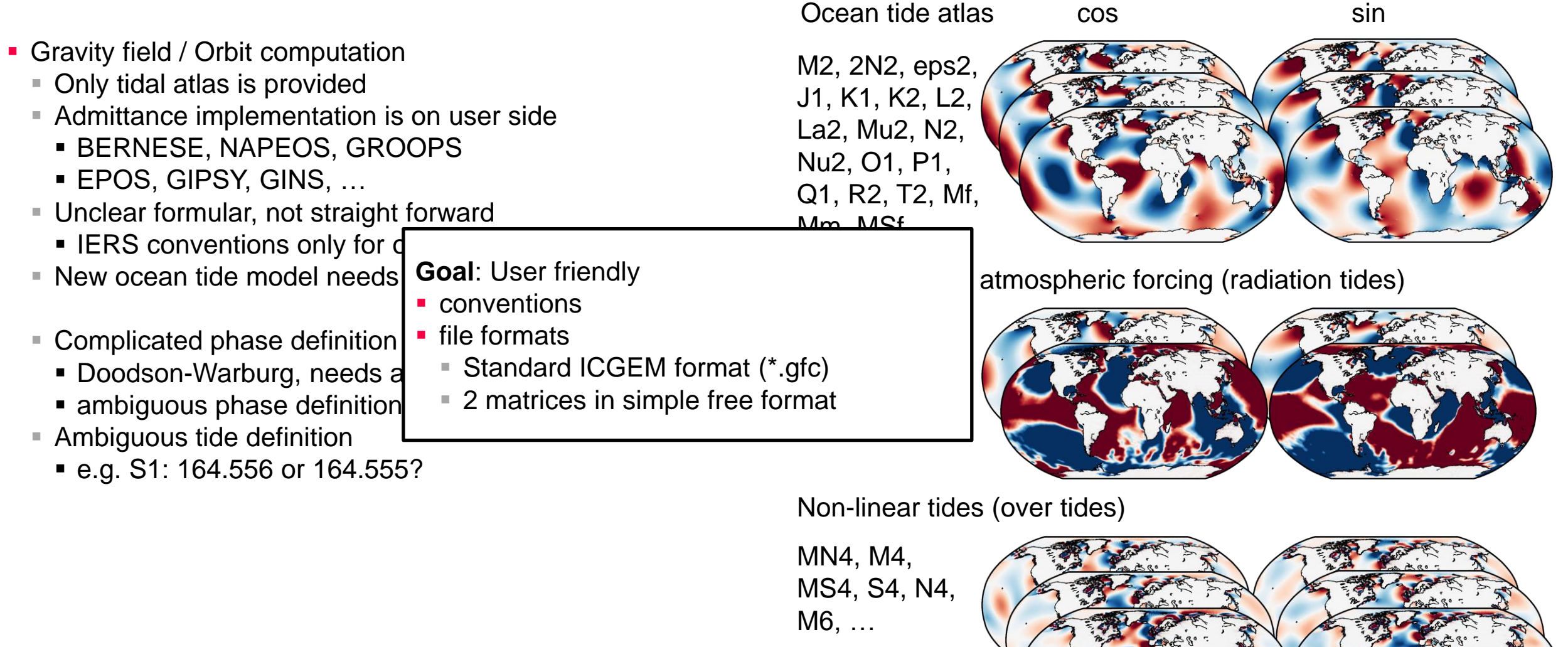

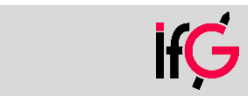

**TU** Graz**u** 

# Gravity: new approach

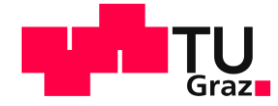

 $\blacksquare$  Ocean tide synthesis at time  $t$ 

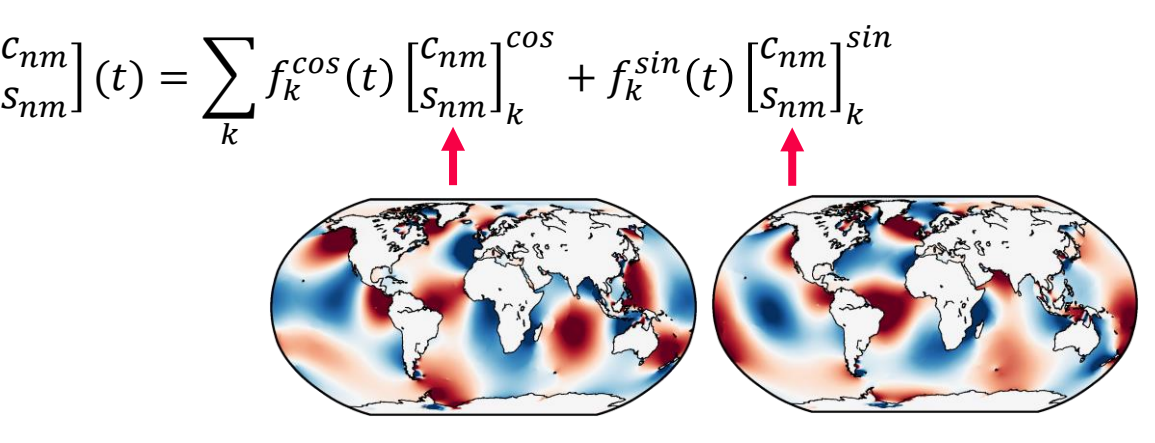

Coefficients from the tidal atlas

**EXECUTE: Standard ICGEM format (\*.gfc)** 

```
eot20 055.565 om1 cos.gfc
▪ eot20_055.565_om1_sin.gfc
▪ eot20_055.575_om2_cos.gfc 
▪ eot20_055.575_om2_sin.gfc
eot20 056.554 sa cos.gfc
▪ eot20_056.554_sa_sin.gfc
▪ …
```
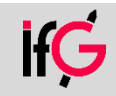

# Gravity: new approach

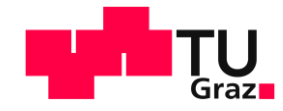

 $\bullet$  Ocean tide synthesis at time t

 $c_{nm}$  $\binom{m}{s_{nm}}(t) = \sum$  $\boldsymbol{k}$  $f_k^{cos}(t)$  $c_{nm}$  $s_{nm}$   $\vert_{k}$  $cos$ +  $f_k^{sin}(t)$  $c_{nm}$  $s_{nm}$ sin Temporal changing factors  $f_k^{cos}(t) = \sum_f A_{k,f} cos \theta_f(t),$  $f_k^{sin}(t) = \sum_f A_{k,f} \sin \theta_f(t)$ 1.00000e+00 0.00000e+00 0.00000e+00 … 0.00000e+00 1.00000e+00 -1.12052e-01 … 0.00000e+00 0.00000e+00 -1.48522e-03 … … Admittance matrix

- All tidal lines are treated in the same way
- **E** Flexible: different interpolation schemes, adding non TGP tides, equillibrium tides, resoncances…
- Fast

Phase arguments for all tidal lines

 $\theta_f(t) = \sum_{i=1}^6 D_{f,i} \beta_i(t)$   $\leftarrow$  6 Doodson arguments

Matrix with Doodson multipliers

| 0 | 0         | $\Omega$ |                | $0\qquad1$ | 0        |
|---|-----------|----------|----------------|------------|----------|
| 0 | 0         | $\Omega$ | $\overline{0}$ | 2          | 0        |
| 0 | 0         |          | $0\qquad 2$    | 1          | $\Omega$ |
| 0 | $\bigcap$ | 1        | $\overline{O}$ | $-1$       | $-1$     |
| 0 | 0         | 1        | $\overline{0}$ | $\circ$    | $-1$     |
|   |           |          |                |            |          |

Do not care about

- Darwin names / Doodson codes
- Doodson-Warburg phase shifts

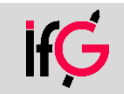

## Example MATLAB Code

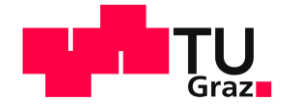

 $c_{nm}$ 

 $s_{nm}$ 

sin

+  $f_k^{sin}(t)$ 

 $\blacksquare$  Ocean tide synthesis at time  $t$ 

```
thetaf = doodsonMatrix * doodsonArguments(t);
fCos = admittanceMatrix * cos(thetaf);
fSin = admittanceMatrix * sin(thetaf);
for i=1: size(fileList{1}, 1)
  cnm = cnm + fCos(i) * cmCos(i) + fSin(i) * cmSin(i);sm = smm + fCos(i) * smCos(i) + fSin(i) * smSin(i);end
                                                                                 c_{nm}\binom{m}{s_{nm}}(t) = \sum\boldsymbol{k}f_k^{cos}(t)c_{nm}s_{nm}cosf_k^{cos}(t) = \sum_f A_{k,f} cos \theta_f(t),f_k^{sin}(t) = \sum_f A_{k,f} \sin \theta_f(t)\theta_f(t) = \sum_{i=1}^{6} D_{f,i} \beta_i(t)
```
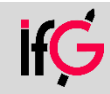

#### Summary

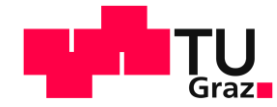

- New approach to discuss
	- **E** Standard file formats (ICGEM. \*.gfc)
	- Few lines of code needed
	- Switch to newer ocean tide models without changing the source code
	- Fast (only matrix multiplications)
	- Flexible, can include future additional tidal lines
	- CON: lots of files
	- CON: breaks with old phase definition
- Next steps
	- Conversion of current ocean tide models to new file formats
	- Paper is in preparation
	- First draft for IERS conventions
	- **.** Updates will be presented at IUGG
- Your feedback is needed

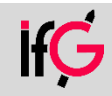

## Summary

- New approach to discuss
	- Standard file formats (ICGEM. \*.gfc)
	- Few lines of code needed
	- $\blacksquare$  Switch to newer ocean tide models without changing the source
	- Fast (only matrix multiplications)
	- Flexible, can include future additional tidal lines
	- CON: lots of files
	- CON: breaks with old phase definition
- Next steps
	- Conversion of current ocean tide models to new file formats
	- Paper is in preparation
	- First draft for IERS conventions
	- **.** Updates will be presented at IUGG
- Your feedback is needed

#### Effect of the ocean and atmospheric tides  $\mathbf 1$

The dynamical effects of ocean and atmpospheric tides inclusive loading effects are most easily incorporated as periodic variations in the normalized Stokes' coefficients  $\Delta \bar{C}_{nm}$  and  $\Delta \bar{S}_{nm}$  of degree *n* and order *m*. These variations can be evaluated as

$$
\begin{bmatrix}\n\Delta \bar{C}_{nm}(t) \\
\Delta \bar{S}_{nm}(t)\n\end{bmatrix} = \sum_{k} f_{k, cos}(t) \begin{bmatrix} \bar{C}_{nm} \\ \bar{S}_{nm} \end{bmatrix}_{k, cos} + f_{k, sin}(t) \begin{bmatrix} \bar{C}_{nm} \\ \bar{S}_{nm} \end{bmatrix}_{k, sin}.
$$
\n(1)

The  $[\bar{C}_{nm}, \bar{S}_{nm}]$ , are normalized Stokes' coefficients of the model for each tidal line provided separatedly for the cos and sin component. The modulated periodic factors for the cos/sin components of the model tides are computed using an admittance matrix  $\mathbf{A} = (A_{k,f})$ :

$$
f_{k,cos}(t) = \sum_{f} A_{k,f} \cos \theta_f(t) \quad \text{and} \quad f_{k,sin}(t) = \sum_{f} A_{k,f} \sin \theta_f(t). \tag{2}
$$

The phase argument  $\theta_f(t)$  of all considered major, minor and nonlinear tides f can be computed with

$$
\theta_f(t) = \sum_{i=1}^{6} D_{f,i} \,\beta_i(t),\tag{3}
$$

where  $\mathbf{D} = (D_{f,i})$  is a matrix with 6 columns containing the multipliers in a row for each tidal frequency f. The  $\beta(t) = (\tau, s, h, p, N_0, p_s)$  is a six-vector of Doodson's fundamental arguments, see the explanatory text below Equation  $(?)7(6.8e).$ 

The tide model might be given in the Center of Earth (CE) frame or Center of Figure (CF) frame. For orbit computations in the Center of Mass (CM) frame the degree 1 coefficients  $\Delta \bar{C}_{10}, \Delta \bar{C}_{11}, \Delta \bar{S}_{11}$  must be set to zero in Eq. (1).

#### Background information for conversion of models pro- $1.1$ vided in gridded water heights

Ocean tide models are conventionally expressed for each tide k as water heights  $h_k$ on a geographical (ellipsoidal) grid either as amplitude A and phase  $\psi$  or as inphase  $a$  and quadrature term  $b$ :